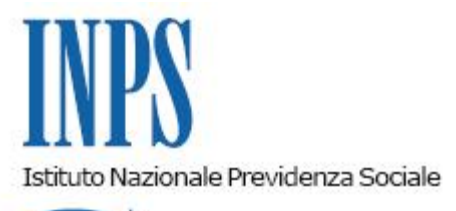

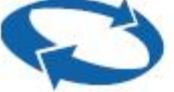

## *Direzione Centrale Entrate Direzione Centrale Sistemi Informativi e Tecnologici*

**Roma, 06-08-2015**

### **Messaggio n. 5207**

Allegati n.1

#### OGGETTO: **Aziende che operano con il sistema Uniemens: denunce mensili "Anomali e Provvisori".**

Come noto, le denunce anomale e provvisorie riportano una "squadratura" tra la somma dei singoli elementi contributivi individuali e i dati dichiarativi "totale a debito e totale a credito" a livello aziendale. Emerge, dunque, un 'evidente indefinibilità della denuncia mensile, considerata nella sua interezza, poiché il saldo non è coerente con quanto dichiarato.

Consolidato il processo di reingegnerizzazione dei flussi UniEmens ed entrata a pieno regime la relativa gestione, con il presente messaggio si chiarisce che, stante l'evidente indefinibilità, **non puo' ritenersi assolto l'obbligo contributivo**. Pertanto, le "denunce squadrate" presentate a decorrere dal 1/10/2015 saranno proceduralmente equiparate a quelle non generabili.

Si specifica, altresì, che le predette denunce, in quanto contenenti dati incongruenti, segnaleranno nella fase di verifica automatizzata per Durc on line, un esito di irregolarità. Qualora, a seguito dell'invito a regolarizzare, le anomalie evidenziate non siano sistemate nei termini assegnati, stante il comportamento omissivo dell'impresa, l'irregolarità stessa verrà confermata.

In presenza di tali denunce sarà inviata apposita segnalazione tramite comunicazione bidirezionale al fine di consentirne la definizione.

Le "denunce squadrate" (anomali-provvisori-non generabili) sono comunque consultabili e

verificabili attraverso la già nota funzione di "servizi per le aziende e i consulenti/Uniemens/Consultazione denunce individuali", scheda DM10 Virtuali

Si invitano le Sedi ad attivare tutte le possibili sinergie con datori di lavoro e intermediari al fine di dare definibilità al maggior numero di denunce contributive squadrate attualmente giacenti.

Infatti, a decorrere dal 15/09/2015 sarà forzata la quadratura dei DM virtuali di competenza fino a dicembre 2014 secondo i seguenti criteri e modalità:

### A) **DM10 provvisorio**

- l'importo a debito azienda (Quadro B) mancante sarà attribuito al codice **"0033"**
- l'importo a credito azienda (Quadro D) mancante sarà attribuito al codice **"0057"**

Queste registrazioni determineranno la quadratura "forzata" del DM10 virtuale, generando note di rettifica attive o passive.

Le sedi, in presenza di note di rettifica attiva, seguiranno il normale iter procedurale con eventuale invio al NRC. Particolare attenzione dovrà essere invece rivolta alle note di rettifica passive prima del passaggio ai debiti.

#### B) **DM10 anomalo**

In questo caso il DM sarà calcolato considerando la somma aggregata delle denunce individuali, ignorando quanto indicato dall'azienda come totale dichiarato.

Analogamente l'importo della somma aggregata delle denunce individuali sarà preso a riferimento per la verifica dell'importo versato.

Ne consegue che, qualora il pagamento effettuato dall'azienda sia pari al saldo dichiarato (e dunque inferiore all'importo della somma aggregata delle denunce individuali) il DM risulterà parzialmente insoluto.

In ogni caso, la quadratura forzata dei DM10 originariamente provvisori ed anomali comporterà l'immediato abbinamento con l'importo versato, l'eventuale passaggio al recupero crediti nel caso di insolvenza totale o parziale e le conseguenti fasi di calcolo e ripartizione.

Si allega vademecum operativo.

Il Direttore Generale Cioffi

Sono presenti i seguenti allegati:

Allegato N.1

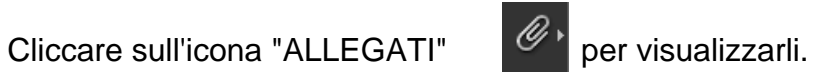

# DM VIRTUALI PROVVISORI - ANOMALI- NON GENERABILI

**DM Provvisorio:** quando le somme degli importi a debito e/o a credito ricostruiti sono inferiori ai rispettivi valori indicati negli elementi dichiarativi "TotaleADebito" e "TotaleACredito" presenti nei "dati di quadratura" della denuncia aziendale. Ai fini della quadratura esiste, sulle differenze, una tolleranza fino a  $5\epsilon$ .

**DM Anomalo:** quando le somme degli importi a debito e/o a credito risultano superiori ai rispettivi valori indicati negli elementi dichiarativi "TotaleADebito" e "TotaleACredito" con differenze superiori alla tolleranza.

**DM Non generabile:** guando è assente la denuncia aziendale oppure è presente solo la denuncia aziendale e sono assenti le denunce individuali.

# Indicazioni generali per la sistemazione delle denunce squadrate

Criteri di univocità\*: sono le informazioni presenti nella denuncia individuale e nella denuncia aziendale che ne permettono l'univoca individuazione.

Naturalmente più denunce con gli stessi criteri di univocità si sovrappongono mentre se i criteri sono diversi, si aggiungono.

Gli elementi di univocità della " denuncia aziendale" sono:

- Matricola  $\bullet$
- Periodo.  $\bullet$

Gli elementi di univocità della "denuncia individuale" sono:

- Codice fiscale
- Oualifica 1
- Qualifica 2
- Qualifica 3
- Tipo contribuzione

Le modalità di quadratura variano in base alla problematica.

- verificare se sono state inviate più denunce individuali per lo stesso lavoratore ma con criteri di univocità diversi (v. definizione). In questo caso, infatti, la denuncia individuale non si sovrappone a quella inviata precedentemente ma si aggiunge, rendendo il DM anomalo;

- confrontare il DM virtuale generato da INPS con il DM prodotto dalla procedura paghe. L'analisi delle differenze di importi e contribuzioni dei singoli codici permette di limitare la verifica ad una sola tipologia di lavoratori (es. rigo 1000: verifica delle sole denunce individuali degli operai; rigo 35: verifica delle sole denunce di lavoratori con conguaglio assegni familiari). Visualizzando il dettaglio del codice è possibile analizzare e individuare in quale denuncia individuale è presente la differenza che produce la squadratura;

- uno strumento utile alle aziende è l'esportazione del file Excel del DM virtuale, disponibile in consultazione: in questo file sono elencati, per ogni lavoratore, i codici nei quali sono confluiti, con il relativo contributo. Es, un lavoratore con qualifica di impiegato che ha un contributo di 574 euro e il valore 237 euro in <ImportoCorrente> di TFR, risulterà nel file Excel nel codice 2000 con somma a debito = 574 e nel codice CF01 con somma debito = 237;

- per ogni importo a debito o credito esiste una voce nelle denunce individuali o nell'aziendale (elemento o causale): non è possibile quindi indicare nei dati di quadratura della denuncia aziendale un totale a debito o a credito che non sia la somma degli importi presenti nei singoli elementi o causali. In pratica non è possibile "scalare" un importo dal totale dichiarato senza che sia stata indicata la relativa causale.

## Soluzioni:

- se il DM è anomalo per la presenza di uno o più denunce individuali "doppie", è sufficiente eliminare le denunce che non devono essere presenti;
- se il DM è provvisorio per la mancanza di una o più denunce individuali, è sufficiente inviare solo quelle denunce individuali;
- se sono errati i dati di una o più denunce individuali ma non si tratta di dati che fanno parte dei criteri di univocità\*, è sufficiente inviare nuovamente la denuncia individuale del lavoratore con i dati esatti e andrà a sovrapporsi alla denuncia corrispondente;
- se sono errati i dati dichiarativi presenti nella denuncia aziendale, è sufficiente inviare solo la denuncia aziendale con i dati dichiarativi corretti.

## la trasmissione dei flussi UniEmens può essere effettuata o con invio di file o con variazione on line.

Nel caso di variazione on line deve essere utilizzata l'opzione di Variazione UniEMens, subopzione "Variazione dati denuncia per quadratura DM virtuale Squadrato" oppure Eliminazione UniEMens, guando necessario.

Se bisogna inserire una denuncia mancante, di un flusso già inviato, va comungue utilizzata l'opzione Variazione UniEMens indicando il codice fiscale del lavoratore omesso. La procedura segnalerà l'assenza della denuncia e permetterà l'acquisizione dei dati individuali di quel singolo lavoratore.

Si ribadisce che per tali variazioni/ acquisizioni NON deve essere utilizzata l'opzione di Compilazione On-Line, Tale funzionalità è riservata alle aziende che non hanno un software paghe e prevede quindi l'acquisizione dei dati completi di tutta l'azienda (tutte le denunce individuali e la denuncia aziendale).

Se la procedura paghe non permette la generazione di dati parziali (file con solo alcune denunce individuali o con solo la denuncia aziendale) è possibile inviare l'azienda completa: le denunce individuali si sovrapporranno le une alle altre a parità di criteri di univocità \* e lo stesso avverrà per la denuncia aziendale.

Se negli archivi INPS è presente una denuncia individuale in più, come già detto, va eliminata. La sovrapposizione non avviene mai "file su file" ma denuncia su denuncia con riferimento ai criteri di univocità\*.

Sconsigliamo la ritrasmissione dei flusso completo perché in questo modo aumenta la possibilità di "sporcare" denunce già esatte e consolidate.

Sconsigliamo, inoltre, di "eliminare tutto" e ritrasmettere perché quasi sempre è inutile e talvolta è dannoso.

L'eliminazione della denuncia aziendale è necessaria, assieme a tutte le corrispondenti denunce individuali, solamente quando il flusso UniEMens per il mese e la matricola è stato erroneamente inviato, per esempio quando è stata indicata una matricola aziendale errata.